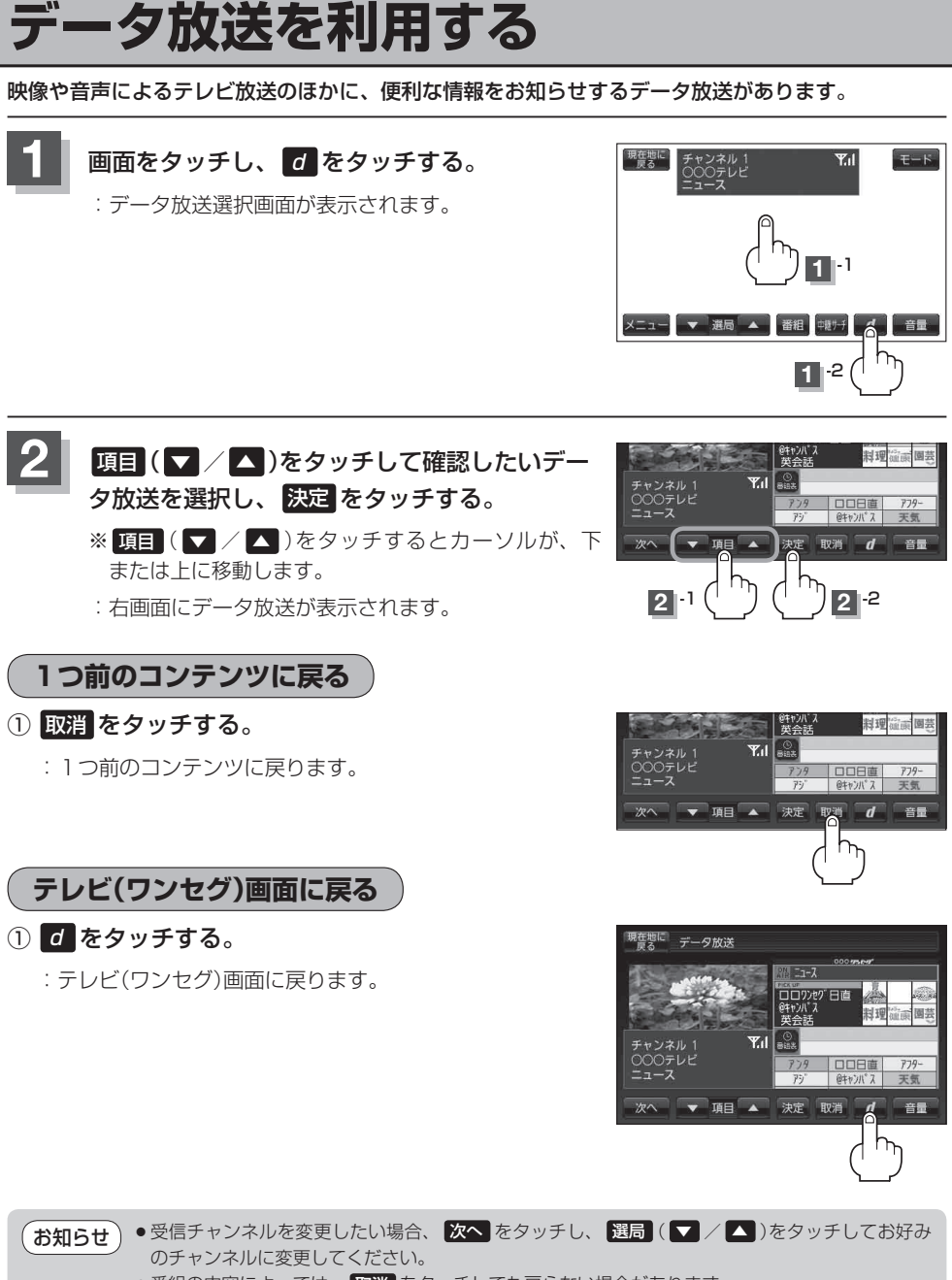

●番組の内容によっては、 取消 をタッチしても戻らない場合があります。